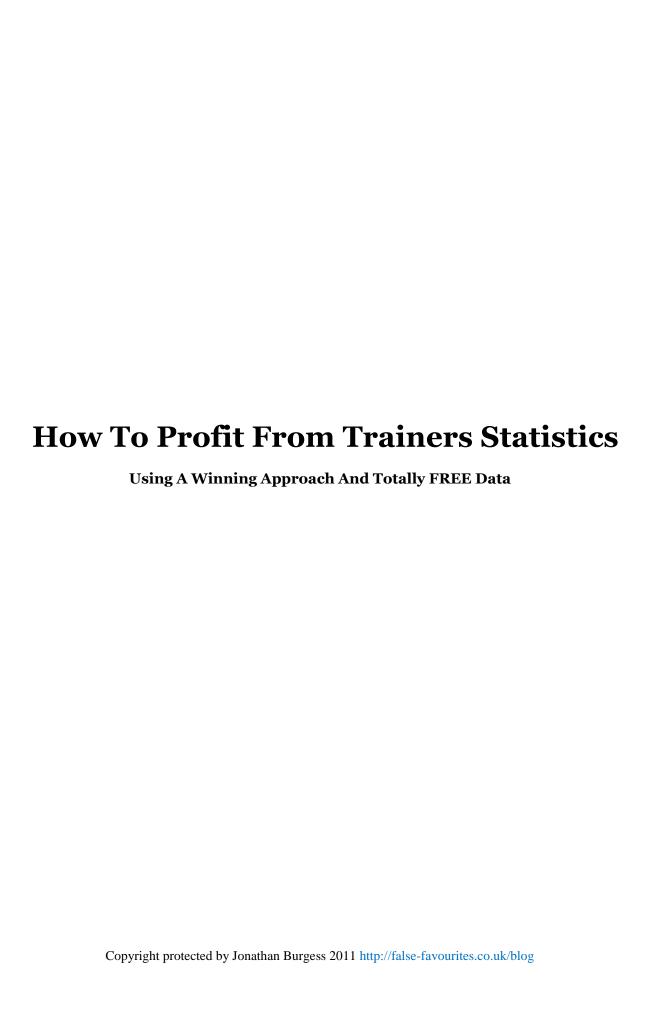

### How to assess Trainers Statistics using the Racing Post.com

The following tutorial guide is designed to help you find profitable backing and laying angles through assessing trainer statistics, doing this will give you a big advantage over the punting masses, who generally ignore information that requires any effort to uncover.

In order to gain real benefits from following trainer statistics we must dig a little deeper than the bare facts presented to us in the stats tables in the Racing Post. These tables can be misleading and closer scrutiny of a trainer's record can often clarify certain aspects of their strike rates.

Once you have used these simple but effective methods a few times they will only take minutes to put into practice. Even better the same generic principles in this how-to-guide can be used to assess any, Flat or All Weather trainer's statistics using the Racing Post.com; thus making it a truly profitable resource to have in your betting portfolio.

**Step 1:** Visit the Racingpost.com>click on the Statistics tab on the home page

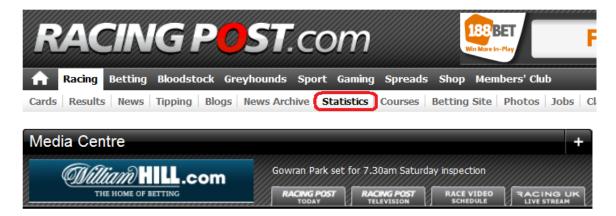

# Seasonal Statistics

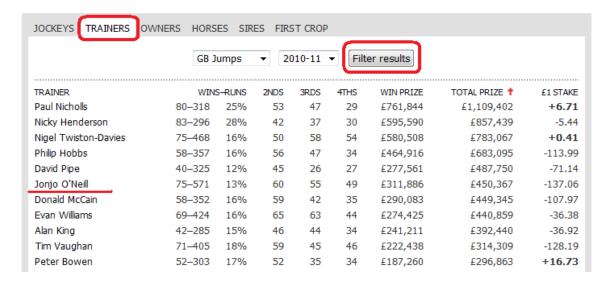

Once your on the Seasonal Statistics page click > Trainer's - select the criteria you would like to look at from the race type and year boxes then click "Filter Results" Doing this generates a list of all trainers that qualify for your search criteria. To analyze full details of an individual trainer, simply choose one from the list and click it.

After doing this you'll be presented with an overview of your selected trainers **Record by race type.** On the top row there are five tabs which are all clickable, each of these gives us further options to mine data.

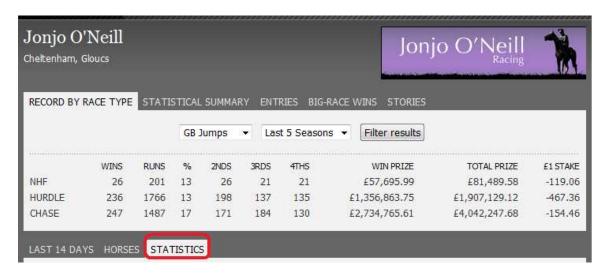

Using these options makes it possible for us to assess trainers strike rates in far more detail. For example looking at screenshot above we can assess how many winners J.J.ONEIL has had over the last five seasons.

He has won 236 hurdles races from 1766 runs with a strike rate of 13% - In chase races 247 wins from 1487 runs with a 17% strike rate — In National Hunt flat races 26 wins from 201 runs. We can use the drop down boxes to select individual years or the last five seasons.

This gives us a basic insight into the trainers overall yearly performances by race type, although this is very generalized and we need to dig deeper to uncover <u>profitable backing and laying angles</u>. In Step 2: we will look at how to assess a trainers strike rates by course.

**Step 2:** Clicking the Statistics tab present us with several options, all with drop down menus which allow us to analyze various aspects of the data.

GB, JUMPS, TURF, YEAR, BY > Course, Month, Race, Type Jockey

| LAST 14 DAYS HOR | SES STATISTICS  |                                             |               |               |       |        |
|------------------|-----------------|---------------------------------------------|---------------|---------------|-------|--------|
|                  | GB Jumps ▼      | Last 5 Seasons<br>Last 5 Seasons<br>2010-11 |               | ▼ Filter res  | sults |        |
| COURSE           | OVERALL GB JUMP | 2009-10                                     | Race Ty       | pe RDLE ▼     |       |        |
| Aintree          | <b>14</b> -90   | 2008-09                                     | Jockey        |               | 20%   | +20.09 |
| Ascot            | <b>9</b> -61    | 2007-08                                     | 2.00          | <b>4</b> -29  | 14%   | +3.00  |
| Ayr              | <b>0</b> -5     | _                                           | -5.00         | 0-2           | _     | -2.00  |
| Bangor-On-Dee    | <b>30</b> -190  | 16%                                         | -67.61        | <b>14</b> -98 | 14%   | -40.77 |
| Carlisle         | <b>10-</b> 55   | 18%                                         | -22.74        | <b>2</b> -17  | 12%   | -13.94 |
| Cartmel          | 3-8             | 38%                                         | +4.38         | <b>2</b> -5   | 40%   | +1.88  |
| Catterick        | 1-7             | 14%                                         | <b>-4.5</b> 0 | <b>0</b> -2   | _     | -2.00  |
| Cheltenham       | <b>19</b> -183  | 10%                                         | -14.91        | <b>5</b> -82  | 6%    | -58.26 |
| Chepstow         | <b>13</b> -125  | 10%                                         | -41.45        | <b>4</b> -69  | 6%    | -39.50 |
| Doncaster        | <b>1-</b> 21    | 5%                                          | -18.75        | <b>0</b> -15  | _     | -15.00 |
| Exeter           | <b>14</b> -118  | 12%                                         | -10.50        | <b>8</b> -65  | 12%   | -10.25 |
| Fakenham         | <b>10</b> -43   | 23%                                         | -15.53        | <b>6</b> -27  | 22%   | -11.78 |
| Ffos Las         | <b>12</b> -61   | 20%                                         | -10.46        | <b>5</b> -24  | 21%   | -9.96  |
| Folkestone       | <b>6</b> -51    | 12%                                         | -11.37        | <b>1</b> -26  | 4%    | -16.00 |
| Fontwell         | <b>20</b> -97   | 21%                                         | +8.53         | <b>12</b> -51 | 24%   | +10.60 |

The above statistics clearly show that a trainer's strike rate can vary from course to course. For example at Aintree J.J.O Neil's statistics read...

14 wins from 90 runs – overall with a 16% strike rate for a profit of – 13.97 points to 1 pound level stakes. Those 14 wins came in hurdles races. To assess his strike rates in Chases and National Hunt flat races use the red arrow, situated next to the race title.

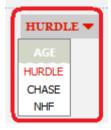

Looking further down the table we can see he has poor strike rates and at **Cheltenham and Chepstow**. By now you should begin to understand how using trainer stats will give you a valuable edge.

From the statistics page we can also assess a trainer's monthly strike rate for the last five seasons or by individual year. This is an extremely useful function which can highlight any noticeable monthly trends. The Screen shot below shows strike rates for the last five seasons.

<u>The national hunt season</u> runs from October to March each year, although there are still races in the summer the volume is a lot lower than in the winter. Looking at J.J.ONEILS race entries for - July and August we can clearly see this.

Monthly stats can be very useful when trying to assess a trainer's performance in a particular month. For example it appears that in January 2010 O'Neil had very poor win ratio with only 3 of his 75 runners actually winning, with a strike rate of just 4%, backing all his horse in that month would have resulted in a-59.70 loss.

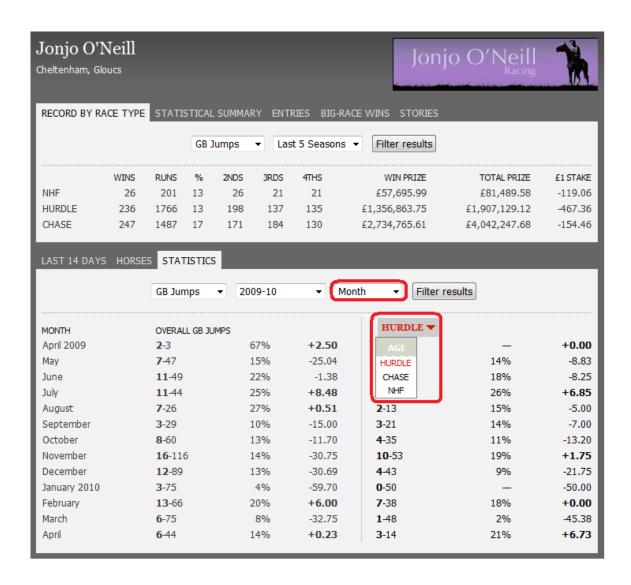

The next profitable angle worth looking at is to assess a trainer's horses. To do this click the Horses tab and filter results by year.

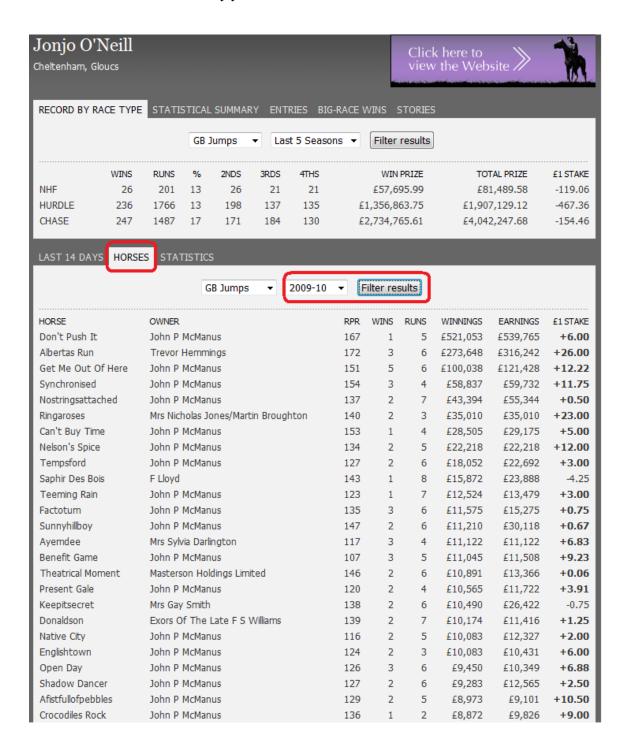

Searching trainer's stats by horse identifies which of the stables runners are worth following or avoiding from a profit and loss point of view.

This is an area where decent monthly profits can be obtained, especially when following the stables best prospects. You can create a list of horse to follow for stables that have good strike rates and reasonably consistent winners.

This is the method employed by professional backers and tipsters because it is based around selecting horses that have proven ability. You should look for horses that are improving and will go on to win again. Looking at screenshot on page above clearly shows following certain horses from the Jonjo O`Neil stable would have yielded some nice profits in 2010...

ALBERTAS RUN and RINGAROSES collectively generated +49 points profit from just 9 races

There were many other horses lower down in the list but far too many to do a screenshot of. If you would like to analyze all a stables runners then visit the Racing Post online and follow the steps in this guide.

In next weeks FREE report we will look at the best ways to create a list horses to follow, although this approach is more traditional it should never be underestimated and can uncover some decent priced winners.

Creating a list of the most consistent horses from the top stables can be a very profitable angle as long as the right odds are obtained and you get your bets on before the horse's form peaks, preparation really is the key.

For more profitable angles, tips and free tutorials make sure to visit the <u>false favourites blog</u>.

Backing horses simply because they have a top jockey riding them is generally a waste of time. The table below confirms this, although A.P. MCoy is undoubtedly the best jockey in Jumps racing history, following all his mounts for J.J.ONEIL for the last five seasons would have resulted in a huge loss of - 221 points.

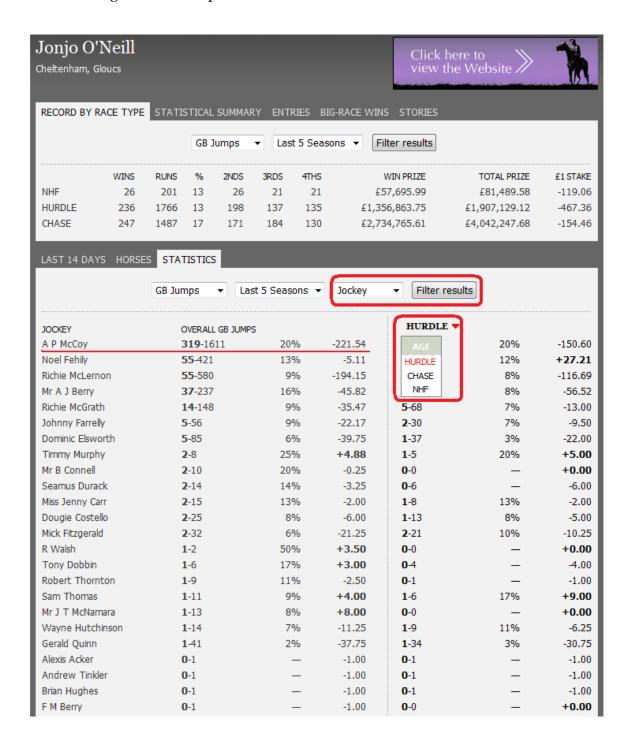

The reason for this huge loss is because when A.P. MCoy partners the favourite the punting masses go completely overboard and back the horse irrespective of its form; basing their decision on flimsy facts such top jockey trainer combination.

The bookies are totally aware of this and reduce the odds to a point where there is virtually no value to be had, so it pays to back or <u>lay selectively</u>. You should only stay on side with top jockeys when they are riding decent horses.

#### In Conclusion

This guide teaches you how to delve deeper into any trainer's statistics. So next time you see a 30% strike rate for a trainer at a particular course, ask yourself how was it achieved. Using the methods described you should be able to identify if that strike rate is warranted or indeed false. For example on occasions a high strike rate could have been achieved by just one or two select horses, rendering it pretty useless from an overall stats point of view.

Below are some pointers and tips to look out for when assessing trainer ability.

- Getting to know a stables patterns and methods can be profitable as long as it is linked to horses that have proven ability.
- Avoid betting blindly on horses just because they come from one of the top stables and are mounted by one of the top jockeys. Instead learn to be disciplined and become a <u>race specialist</u>.
- The top few trainers might have comparable strike rates at certain courses which will obviously make races more competitive and ideal for taking on <u>false</u> favourites
- If you bet every day check the current form of the top stables the night before the races. If you only bet at weekends then check the stats once a week. Doing this will help you to take advantage of any positive trends. Often when a yard hits top form those winners boost confidence, and some decent profits can be made within that timeline.

#### **IMPORTANT**

Trainer statistics change each week, month and year, therefore they are not set in concrete. Evaluation of current/monthly performance will only be accurate if monitored regularly. Always be flexible and prepared to change your point of view.

## Watch out for next week's free report on how to create a list of horses to follow

Many of the top professional backers and tipsters prepare a list of horses to follow each Season. Following this approach will enable you to identify and understand various horses strengths and weaknesses. Preparation is the key, but one thing is for sure if you follow quality horses on a list and only bet on them when they have conditions to suite you will make decent profits throughout the season.